<span id="page-0-0"></span>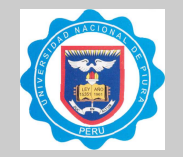

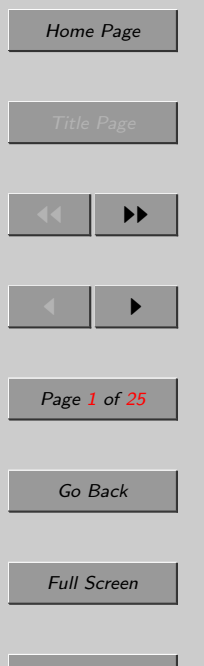

# Tesis de pregrado en  $\mathbb{F}_T X$  con  $\mathbf{F}_c \mathbf{U}_n p$  class

Robert Ipanaqué Chero ripanaquec@unp.edu.pe <http://www.unp.edu.pe/pers/ripanaque>

> Gloria Solvey Crespo Guerrero gloriasol48@hotmail.com

Universidad Nacional de Piura, Urb. Miraflores s/n, Castilla, Piura, PERU´

24 de junio de 2011

#### Resumen

 $\mathbf{F}_c \mathbf{U}_n p$  es una clase para LAT<sub>EX2</sub> para escribir la tesis de licenciatura en la Facultad de Ciencias de la Universidad Nacional de Piura, Perú. Esta proporciona un conjunto de comandos para crear la cubierta, la portada, la página de firmas, la página de la dedicatoria y la p´agina de agradecimientos; y, otro conjunto de comandos para crear las conclusiones, los anexos, los ap´endices y el resumen. Todos esto de acuerdo con las reglas de dicha Facultad. Adem´as, esta clase permite obtener el documento pdf, ya sea por medio de dvipdfm o directamente con pdfLATEX.  $\mathbf{F}_c \mathbf{U}_n p$  entonces se ocupar´a del formato de tesis de licenciatura de estudiantes con un dise˜no coherente, mientras que ellos sólo se concentrarán en el contenido.

**Quit** 

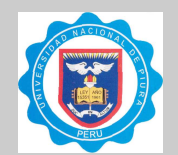

## 1. Introducción

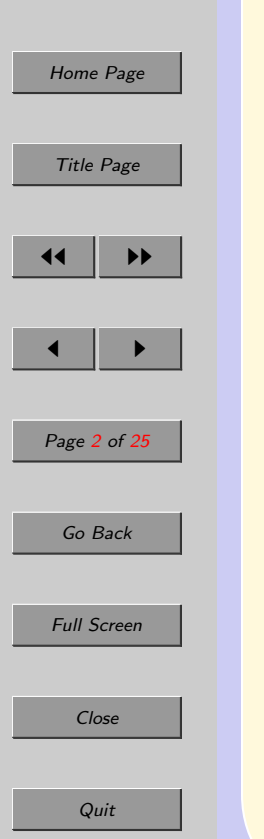

Cualquier estudiante de pregrado de la Facultad de Ciencias de la Universidad Nacional de Piura (FC-UNP) que desea redactar su tesis se encuentra con el inconveniente de generar, en formato adecuado, las primeras cinco páginas de la misma; así como, las páginas de la lista de contenidos, lista de figuras, lista de tablas, anexos, apéndices y resumen. Además de la carencia de un adecuado editor de fórmulas matemáticas que son de uso común a tales estudiantes.

Este artículo presenta la clase  $\mathbf{F}_c \mathbf{U}_n p$  que permite, al estudiante de pregrado de la FC-UNP, redactar todo el trabajo tesis, en LAT<sub>EX</sub> (ver [\[6,](#page-24-0) [8\]](#page-24-0)) de acuerdo con el formato que exige el Reglamento de Tesis de dicha facultad. Adicionalmente, y dado que es requisito presentar un ejemplar de la tesis en formato virtual, la clase  $\mathbf{F}_c \mathbf{U}_n p$ permite obtener un archivo pdf (ver [\[12\]](#page-24-0)) de la misma, mediante pdfLAT<sub>EX</sub> (ver [\[3\]](#page-24-0)). De este modo, el alumno que utilice la clase  $\mathbf{F}_c U_n p$  para redactar su trabajo de tesis se concentrar´a ´unicamente en el contenido del mismo, sin tener que invertir tiempo en darle formato. Por otra parte, si la FC-UNP oficializa el uso de dicha clase obtendrá como beneficio que la totalidad de los trabajos tendrán un formato único y de nivel profesional.

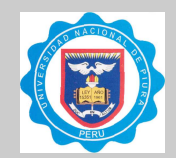

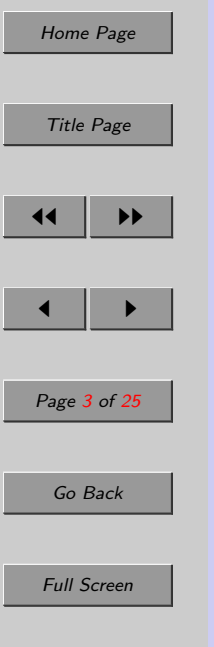

## 2. Cómo obtener e invocar la clase  $F_c U_n p$

La clase  $\mathbf{F}_c \mathbf{U}_n p$  puede obtenerse desde

<https://sites.google.com/site/ripanaque/docencia>

La clase  $\mathbf{F}_c \mathbf{U}_n p$  es una modificación de la clase estándar "book" (ver [\[7\]](#page-24-0)) de L<sup>A</sup>TEX. Por tanto, es posible que el estudiante utilice todos los comandos de "book" en la preparación del cuerpo de la tesis. La clase  $\mathbf{F}_c \mathbf{U}_{n} p$  se invoca reemplazando "book" por "fcunp" en la primera línea del documento:

\documentclass{fcunp}

%

\begin{document}

<Cuerpo de la tesis>

\end{document}

Quit

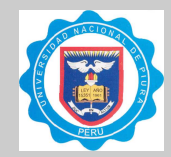

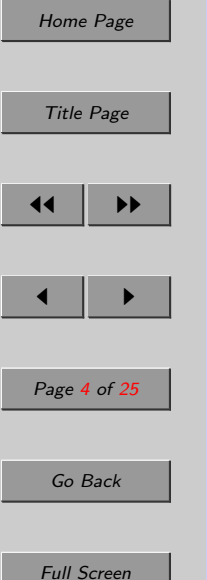

Close

**Quit** 

3. Comandos implementados en  $F_c U_n p$ 

### 3.1. Comando para separar datos ingresados

1.  $\land$  and

Permite separar diversos datos, tales como: nombres de autores, nombres de patrocinadores, dedicatorias, etc.

### 3.2. Comandos para ingresar datos

Los datos se pueden ingresar con letras minúsculas, exceptuando la primera letra de los nombres de personas.

1.  $\school{\langle n\rangle}$ 

Permite ingresar un número entero positivo entre 1 y 5, incluidos, para identificar la Escuela Profesional. Admite

- $n=1$  para referirse a la Escuela de Biología,
- $n=2$  para referirse a la Escuela de Física,
- $n=3$  para referirse a la Escuela de Matemática,
- $n=4$  para referirse a la Escuela de Electrónica,
- $n=5$  para referirse a la Escuela de Estadística.
- 2. \title{<Titulo de la tesis>} Permite ingresar el título de la tesis.
- 3. \author{<Autor de la tesis>}

Permite ingresar el nombre del autor de la tesis. En caso de ser dos autores los nombres de los mismos deberán ir separados con el comando \and.

4. \sponsor{<Patrocinador>}

Permite ingresar el nombre del patrocinador de la tesis. En caso de ser dos patrocinadores los nombres de los mismos deber´an ir separados con el comando \and.

5. \jury{<Miembros del Jurado>}

Permite ingresar los nombres de los miembros del Jurado de la tesis, los mismos que se separarán con el comando  $\a$ nd.

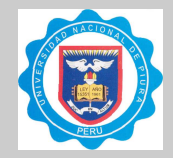

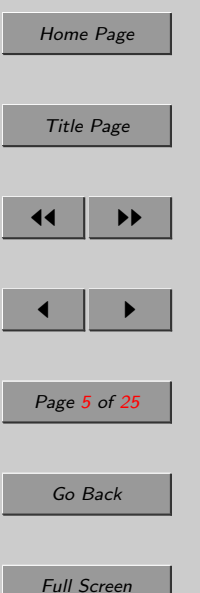

Close

6. \dedication{<Dedicatoria>}

Permite ingresar la dedicatoria del autor. En caso de ser dos autores las dedicatorias de los mismos deberán ir separadas con el comando \and.

7. \acknowledgments{<Agradecimientos>}

Permite ingresar los agradecimientos del autor (o de los autores), los mismos que se separarán con el comando \and.

- 8. \resumen{<Resumen>} Permite ingresar el resumen de la tesis.
- 9. \palabrasclave{<Palabras clave>} Permite ingresar las palabras clave.
- 10. \abstract{<Resumen en inglés>} Permite ingresar el resumen en idioma inglés.
- 11. \keywords $\{\langle \text{Plabras } cl \text{ave en inglés} \rangle\}$ Permite ingresar las palabras clave en idioma inglés.

### 3.3. Comandos para generar páginas

- 1. \makecover Permite generar la portada.
- 2. \maketitle Permite generar la página de título.
- 3. \makesignature Permite generar la página de firmas.
- 4. \makededication Permite generar la página de  $la(s)$  dedicatoria $(s)$ .
- 5. \makeacknowledgments Permite generar la página de los agradecimientos.

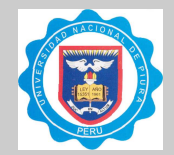

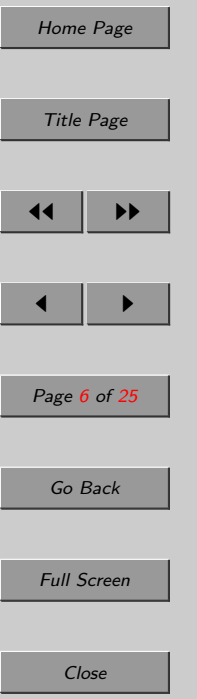

#### 3.4. Otros comandos

#### 1. \frontmatter

Apertura de la tesis. La numeración de las páginas ubicadas después de este comando se realiza con números romanos.

#### 2. \mainmatter

Parte central de la tesis. Aquí también se ubican las conclusiones y recomendaciones (inmediatamente después del comando  $\cong$ noclusions), los anexos (inmediatamente después del comando  $\langle$ annex $\rangle$  y los apéndices (inmediatamente después del comando \appendix).

3. \backmatter

Cierre de la tesis.

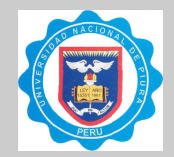

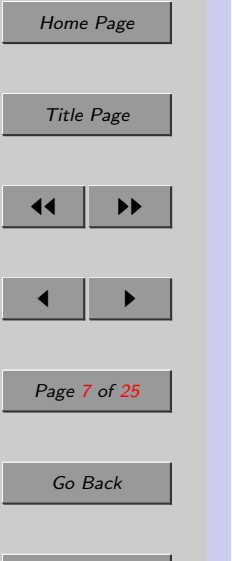

Full Screen

Close

**Quit** 

## 4. Paquetes inicializados con  $F_c U_n p$

## 4.1. Paquetes estándar de LATEX

- geometry Este paquete se utiliza para establecer los m´argenes de p´agina de la Tesis  $(\text{ver } [5])$  $(\text{ver } [5])$  $(\text{ver } [5])$ .
- babel Este paquete se utiliza activando la opción spanish con la finalidad de conseguir una adecuada partición silábica de las palabras (ver  $[1]$ ).
- inputenc Este paquete se utiliza activando la opción latin1 con la finalidad de permitir el uso y la compilación de caracteres que no corresponden al código ASCII (ver [\[2\]](#page-24-0)).
- amsthm Este paquete se utiliza para darle un formato adecuado a las definiciones, teoremas, corolarios, lemas, proposiciones, etc. y también a las demostraciones  $(\text{ver } [4]).$  $(\text{ver } [4]).$  $(\text{ver } [4]).$
- graphicx Este formato se utiliza para poder insertar gráficos y es preciso incluirlo en la clase pues de otra forma no se podría incluir el logo de la UNP en la cubierta (ver [\[9\]](#page-24-0)).
- epstopdf Este paquete se utiliza para convertir los gráficos .eps a .pdf y poder así generar el archivo  $pdfIATEX$  (ver [\[10\]](#page-24-0)).

### 4.2. Paquetes estándar modificados

hyperrefn Este paquete constituye una ligera modificación<sup>1</sup> del paquete estándar hyperref y se utiliza para generar los hipervínculos del índice general, de las referencias, de las direcciones web, así como también para generar los marcadores  $(ver [11]).$  $(ver [11]).$  $(ver [11]).$ 

 $1$ Nos hemos visto obligados a realizar tal modificación pues la versión estándar, hyperref, presentaba problemas para manejar simultáneamente anexos y apéndices.

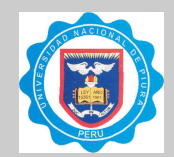

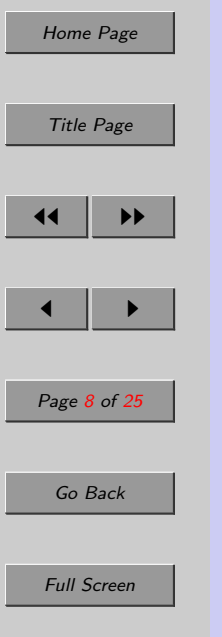

## 5. Un ejemplo específico

El ejemplo que se presenta en esta sección permite observar el código elemental de una tesis<sup>2</sup>, así como algunas páginas importantes (ver figuras [1](#page-8-0)[–7\)](#page-14-0), generadas con la clase  $\mathbf{F}_c \mathbf{U}_n p$ . Además en las figuras [8](#page-18-0) y [9](#page-19-0) se aprecia la salida obtenida por pdf LATEX con el paquete hyperrefn que permite generar hipervínculos y marcadores en forma automática.

La línea 1 del código anexado (ver páginas [8,](#page-14-0) [16,](#page-14-0) [17](#page-14-0) y [18\)](#page-14-0) invoca la clase  $\mathbf{F}_c \mathbf{U}_n p$ . La línea 3 invoca tres paquetes, de la American Mathematical Society, para trabajar con matemática. Las líneas  $5-17$ , muestran el correcto uso de los *comandos para* ingresar datos y del comando para separar datos ingresados; mientras que las líneas 23–27, 77 y 78 muestran el correcto uso de los *comandos para generar páginas*. Las líneas 21, 35 y 67, separan la apertura, la parte central y el cierre de la tesis y las líneas  $53, 60 \text{ y } 64$  indican el inicio de las conclusiones (y recomendaciones), los anexos y ap´endices, respectivamente. El resto de l´ıneas terminan de completar el cuerpo del documento y son de uso común en cualquier documento LAT<sub>EX</sub> generado con la clase estándar "book".

```
1 \documentclass{fcunp}
2
3 \usepackage{amssymb,amsmath,amsfonts}
4
5 \ \text{Schoo1}6 \title{''Titulo de la Tesis''}
7 \author{Primer Autor \and Segundo Autor}
8 \sponsor{Primer patrocinador \and Segundo patrocinador}
9 \jury{Presidente \and Secretario \and Vocal}
```
**Quit** 

<sup>&</sup>lt;sup>2</sup>Este ejemplo corresponde a la Escuela Profesional de Matemática (esto se indica en la línea 5 [Pág.  $8$ , con \school{3}).

<span id="page-8-0"></span>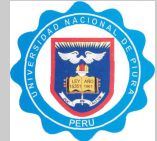

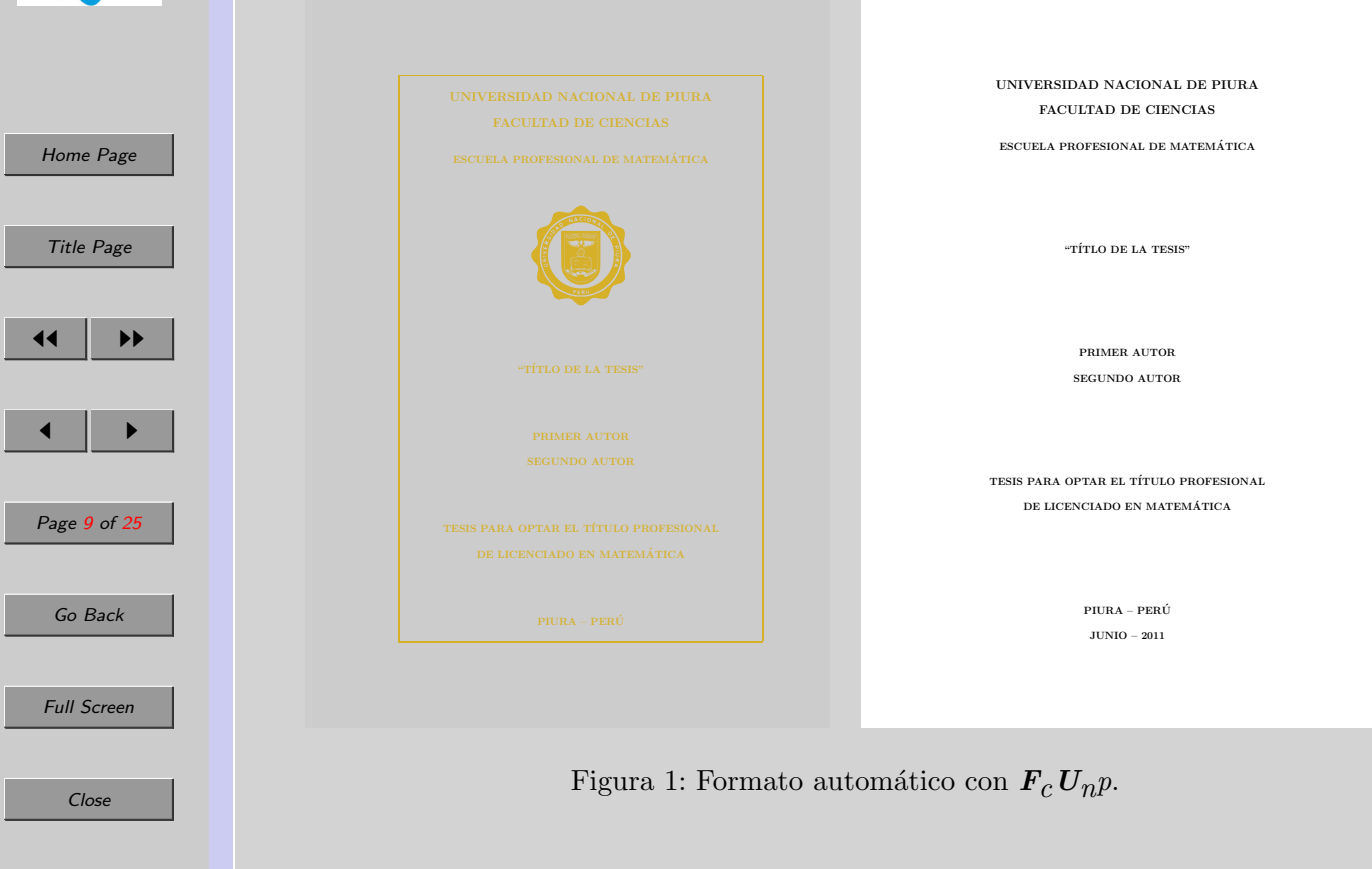

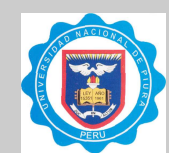

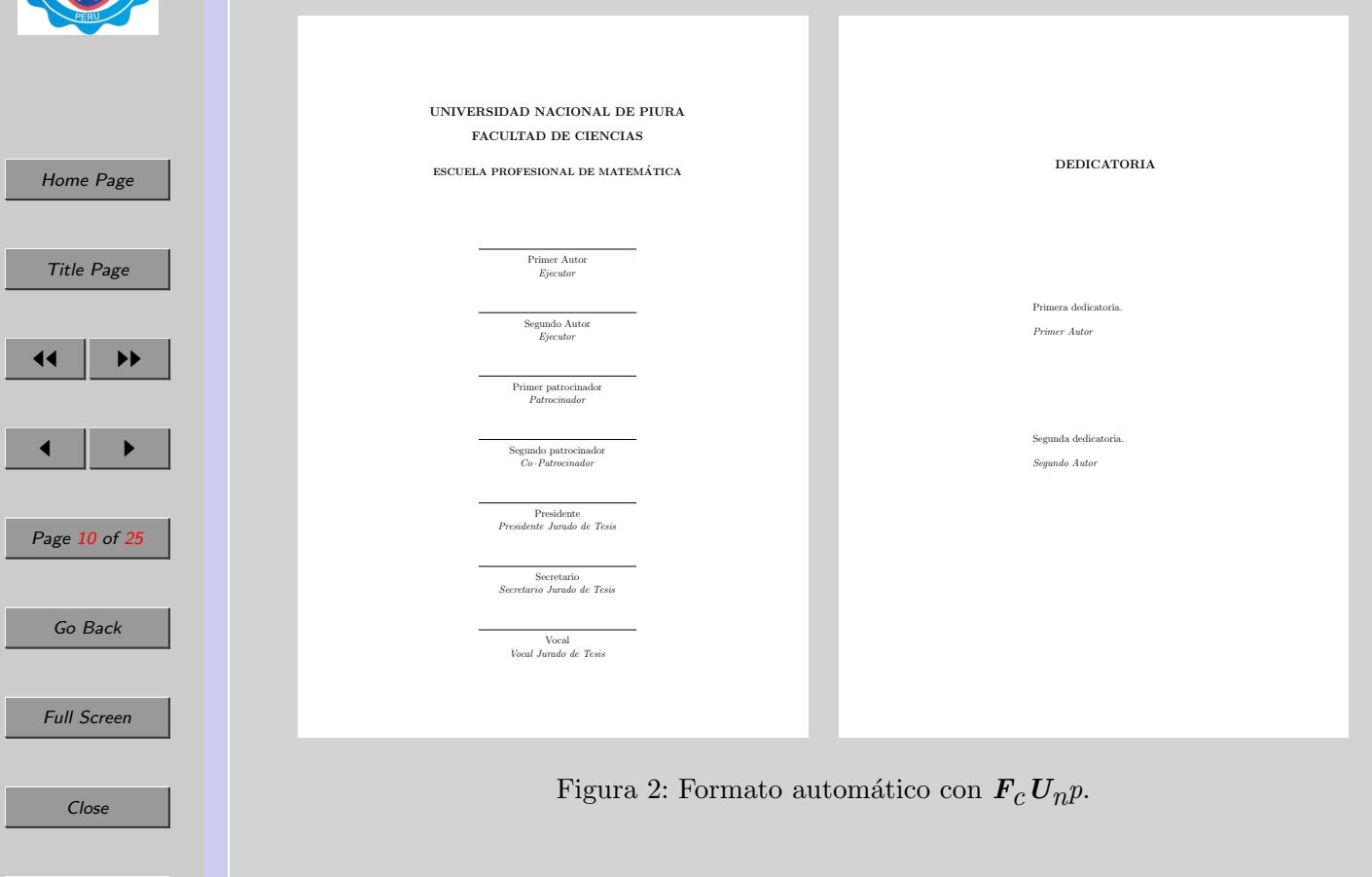

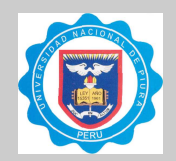

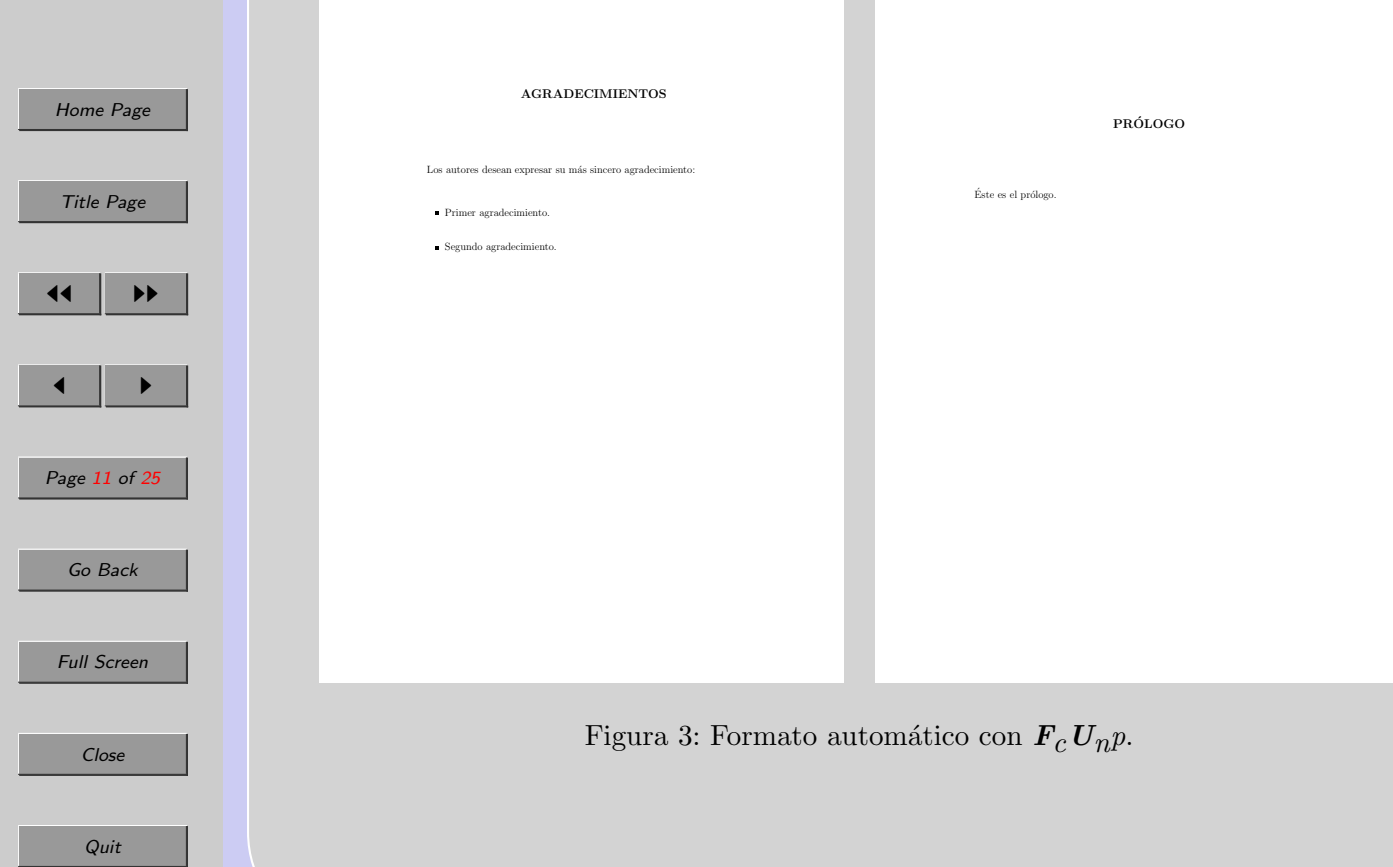

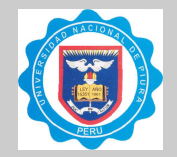

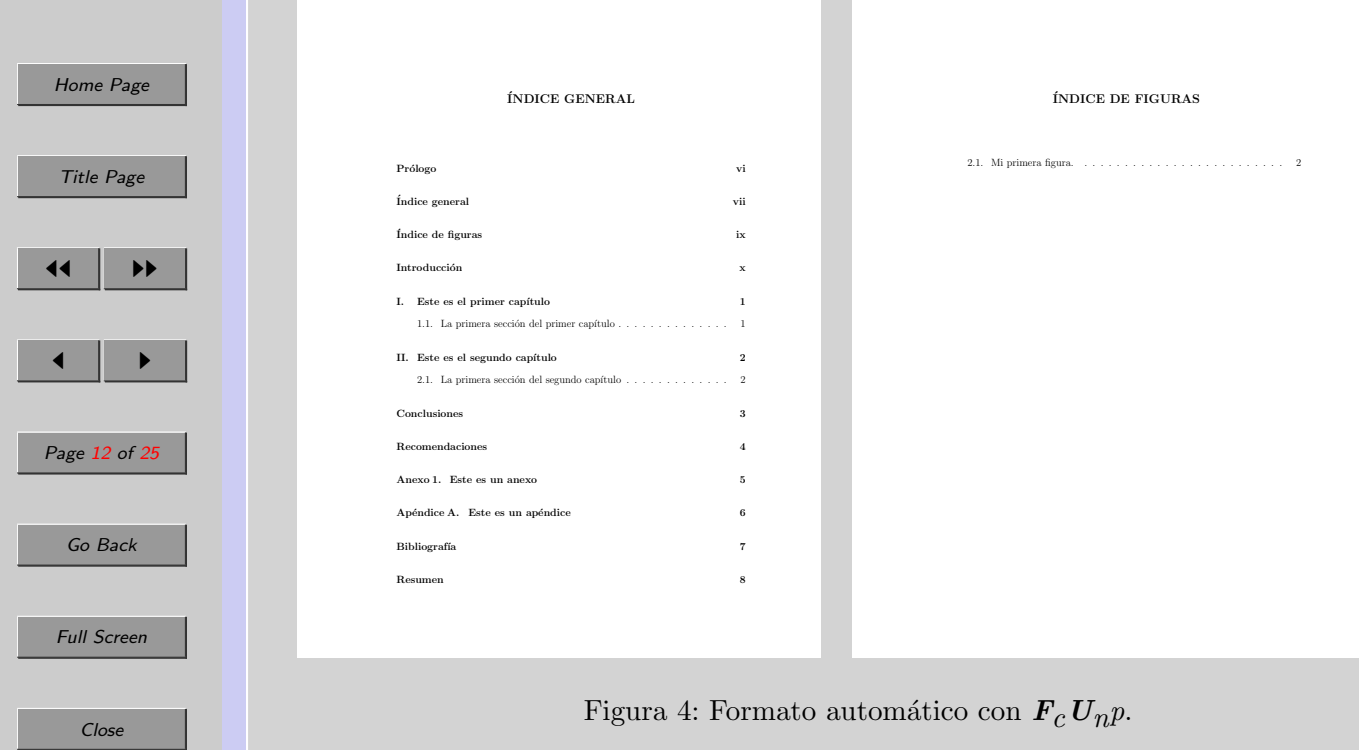

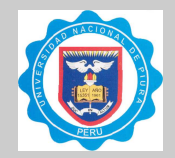

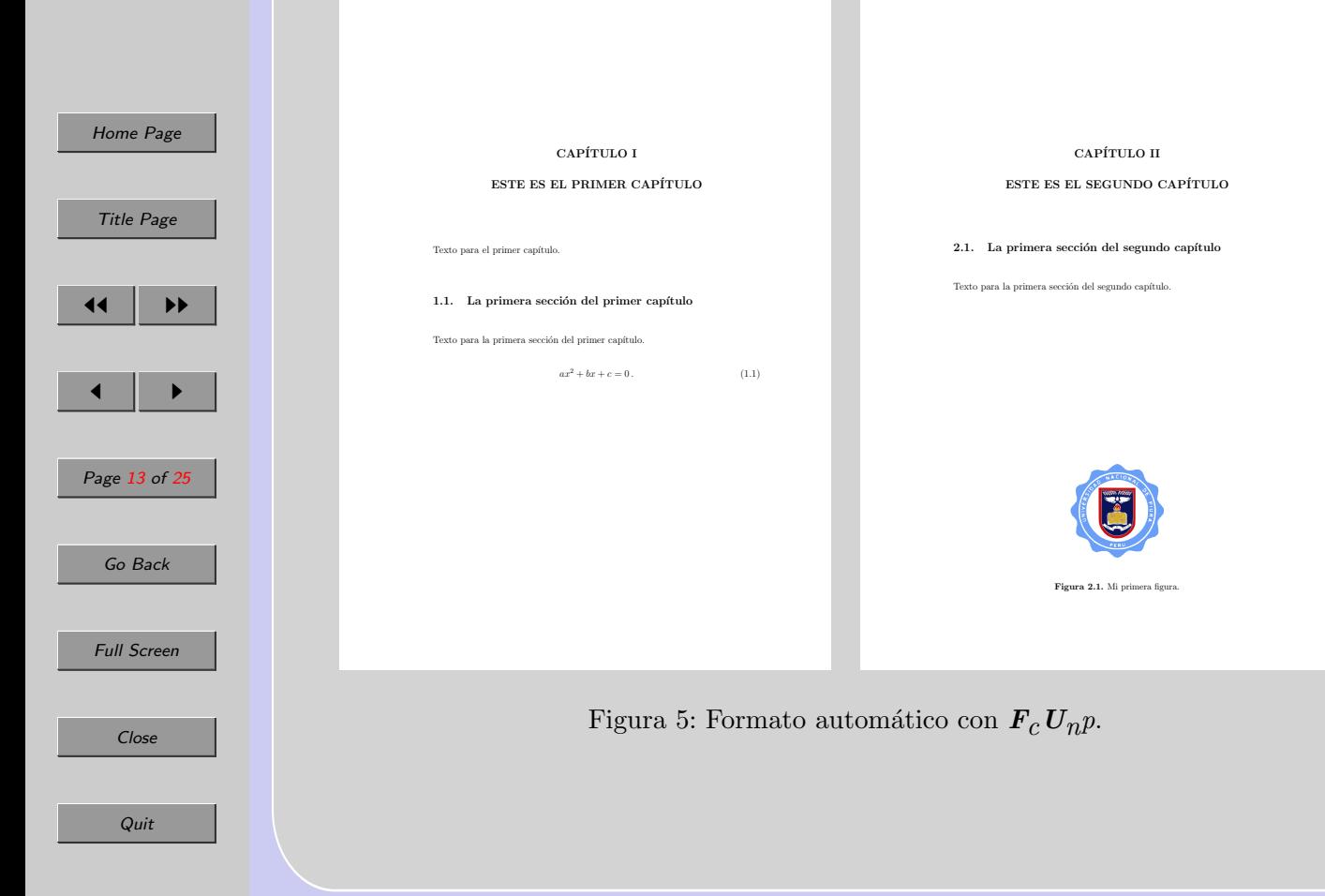

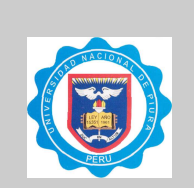

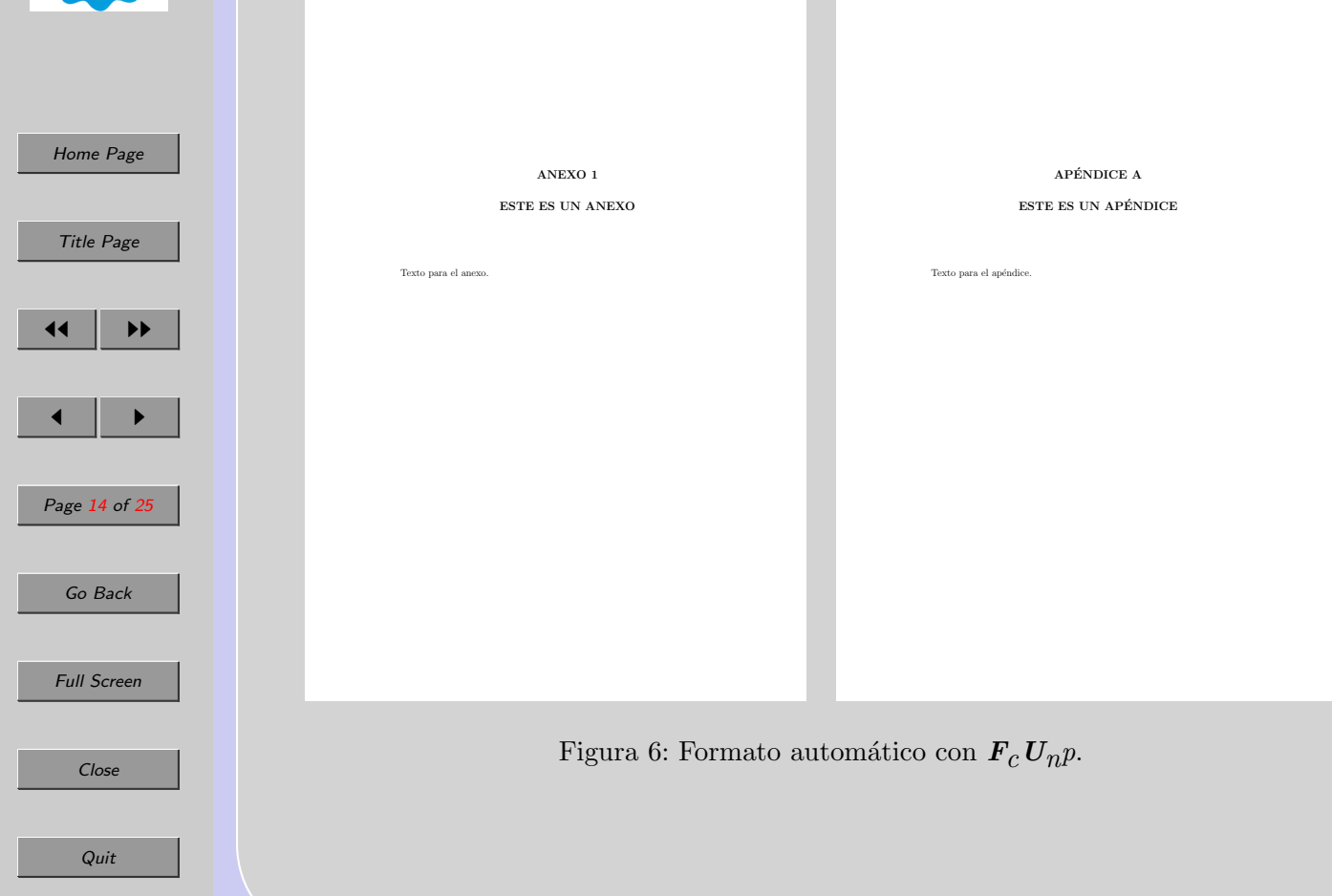

<span id="page-14-0"></span>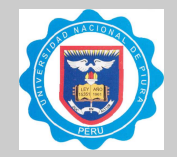

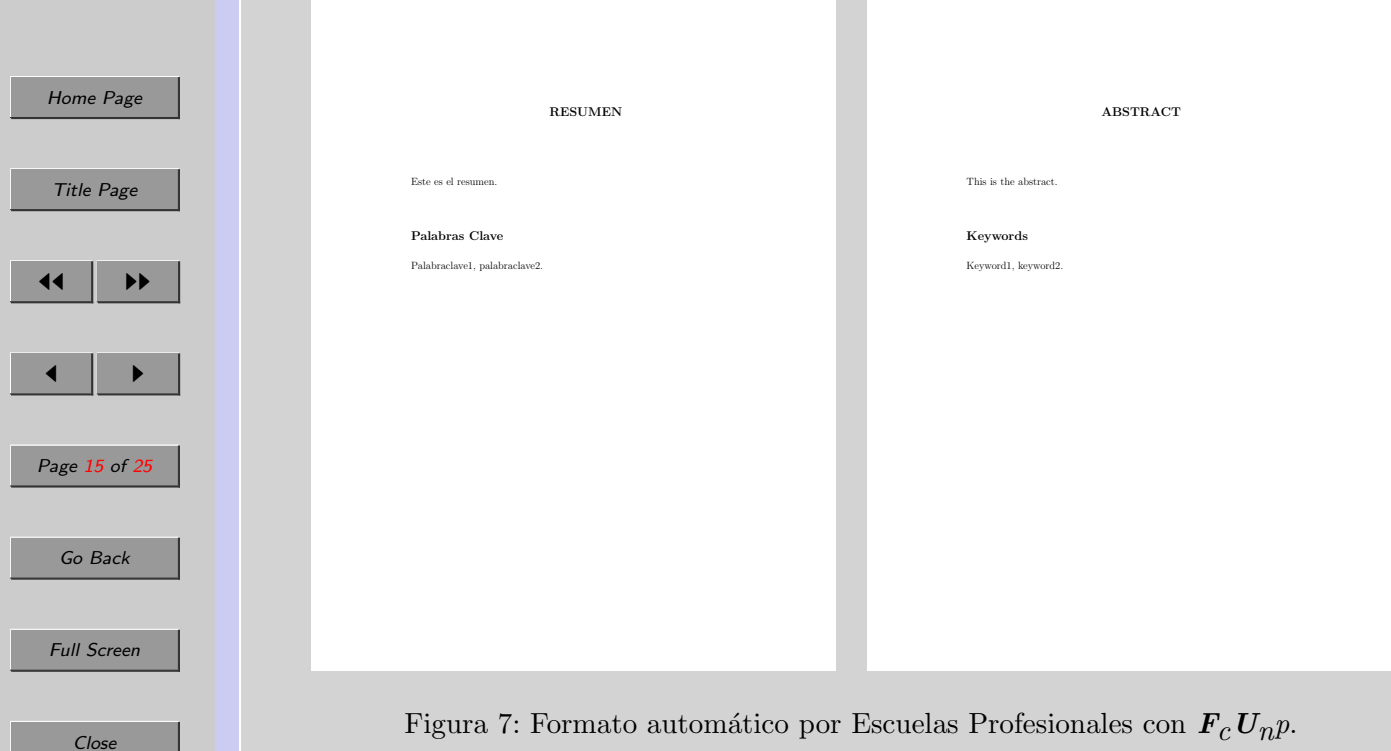

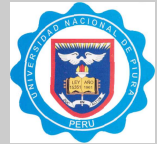

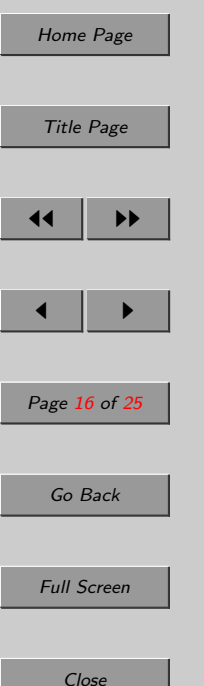

\dedication{Primera dedicatoria.\\\textit{Primer Autor} \and

- Segunda dedicatoria.\\\textit{Segundo Autor}}
- 12 \acknowledgments{Primer agradecimiento. \and Segundo agradecimiento.}
- \resumen{Este es el resumen.}
- \palabrasclave{Palabraclave1, palabraclave2.}
- \abstract{This is the abstract.}
- \keywords{Keyword1, keyword2.}

\begin{document}

\frontmatter

- \makecover
- \maketitle
- \makesignature
- \makededication
- \makeacknowledgments
- $27 \ \Lambda$ rhapter{Prólogo}
- 28 Éste es el prólogo.
- \tableofcontents
- \listoffigures
- \chapter{Introducción}
- Ésta es la introducción.

#### 

\mainmatter

- \chapter{Este es el primer capítulo}
- 37 Texto para el primer capítulo.
- \section{La primera sección del primer capítulo}
- 39 Texto para la primera sección del primer capítulo.
- \begin{equation}ax^2+bx+c=0\,.\end{equation}

```
Quit
```
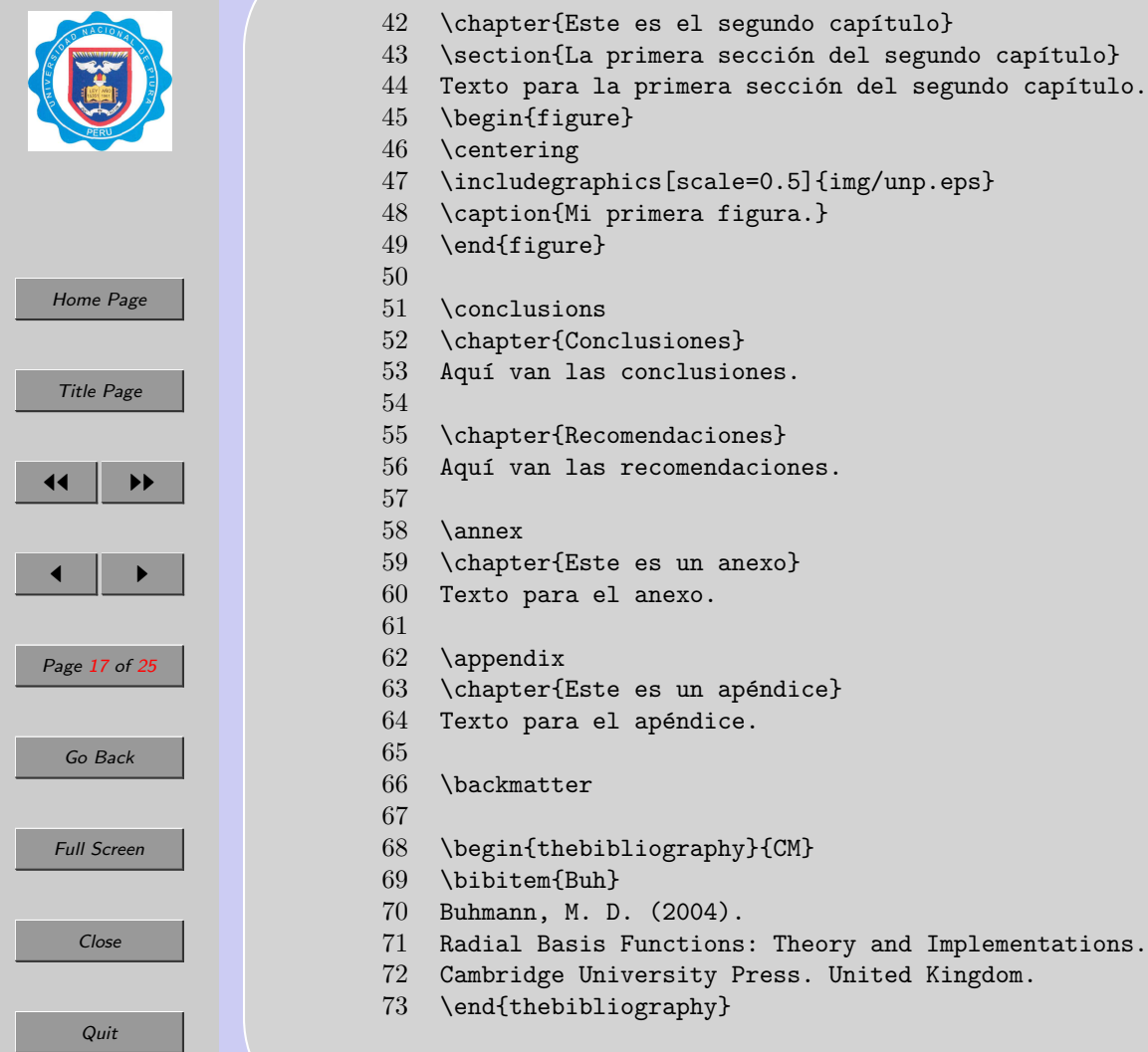

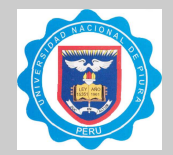

- 
- 74 \makeresumen<br>75 \makeabstract \makeabstract
- $\frac{76}{77}$
- 77 \makeresumen<br>78 \makeabstract
	- \makeabstract
- 79
- 80 \end{document}

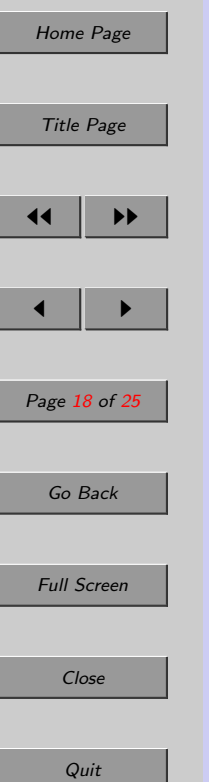

<span id="page-18-0"></span>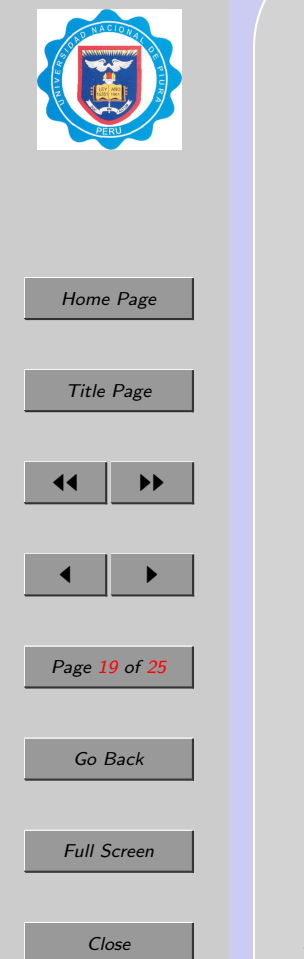

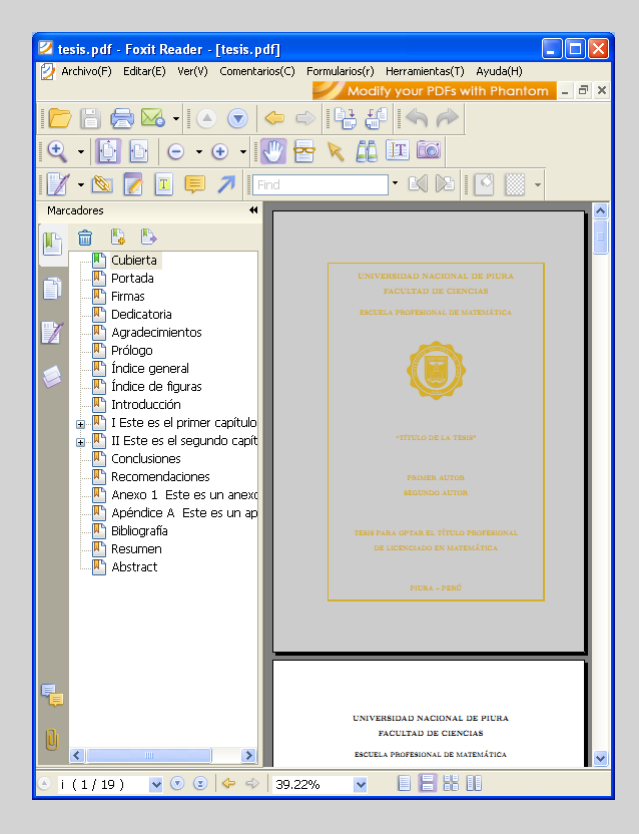

Figura 8: Salida formateada por  $\mathbf{F}_c \mathbf{U}_n p$  y producida por pdfLAT<sub>E</sub>X con el paquete hyperrefn, con sus respectivos marcadores.

<span id="page-19-0"></span>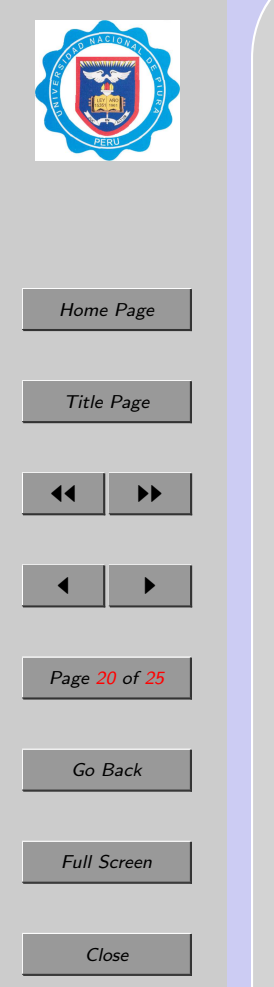

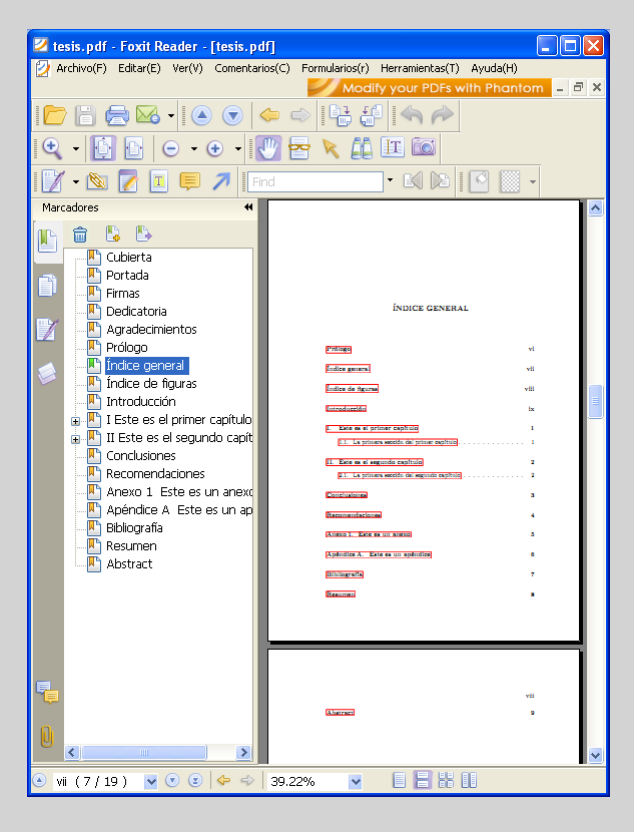

Figura 9: Salida formateada por  $\mathbf{F}_c \mathbf{U}_n p$  y producida por pdfLAT<sub>E</sub>X con el paquete hyperrefn, con sus respectivos hipervínculos y marcadores.

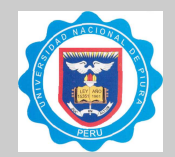

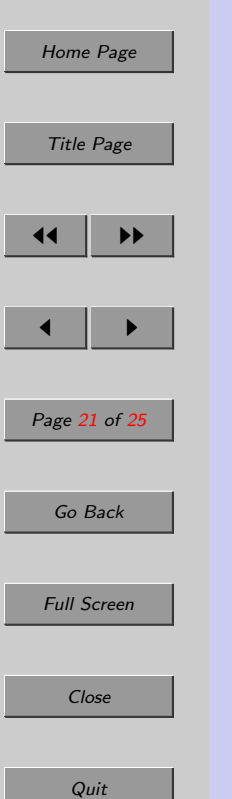

## 6. Portadas de acuerdo con la Escuela Profesional

Adicionalmente, el texto referente a las escuelas y al título profesional (en la parte superior de la cubierta, la portada y la página de firmas), así como el color de la primera página (cubierta), es modificado en forma automática cuando el código de la línea 5 (Pág. [8\)](#page-14-0) se sustituye por

- $\blacktriangleright$  \school{1} (Fig. [10,](#page-21-0) izquierda–arriba),
- $\blacktriangleright$  \school{2} (Fig. [10,](#page-21-0) derecha–arriba),
- $\blacktriangleright$  \school{4} (Fig. [10,](#page-21-0) izquierda–abajo),
- $\blacktriangleright$   $\ltimes$  hool{5} (Fig. [10,](#page-21-0) derecha–abajo).

<span id="page-21-0"></span>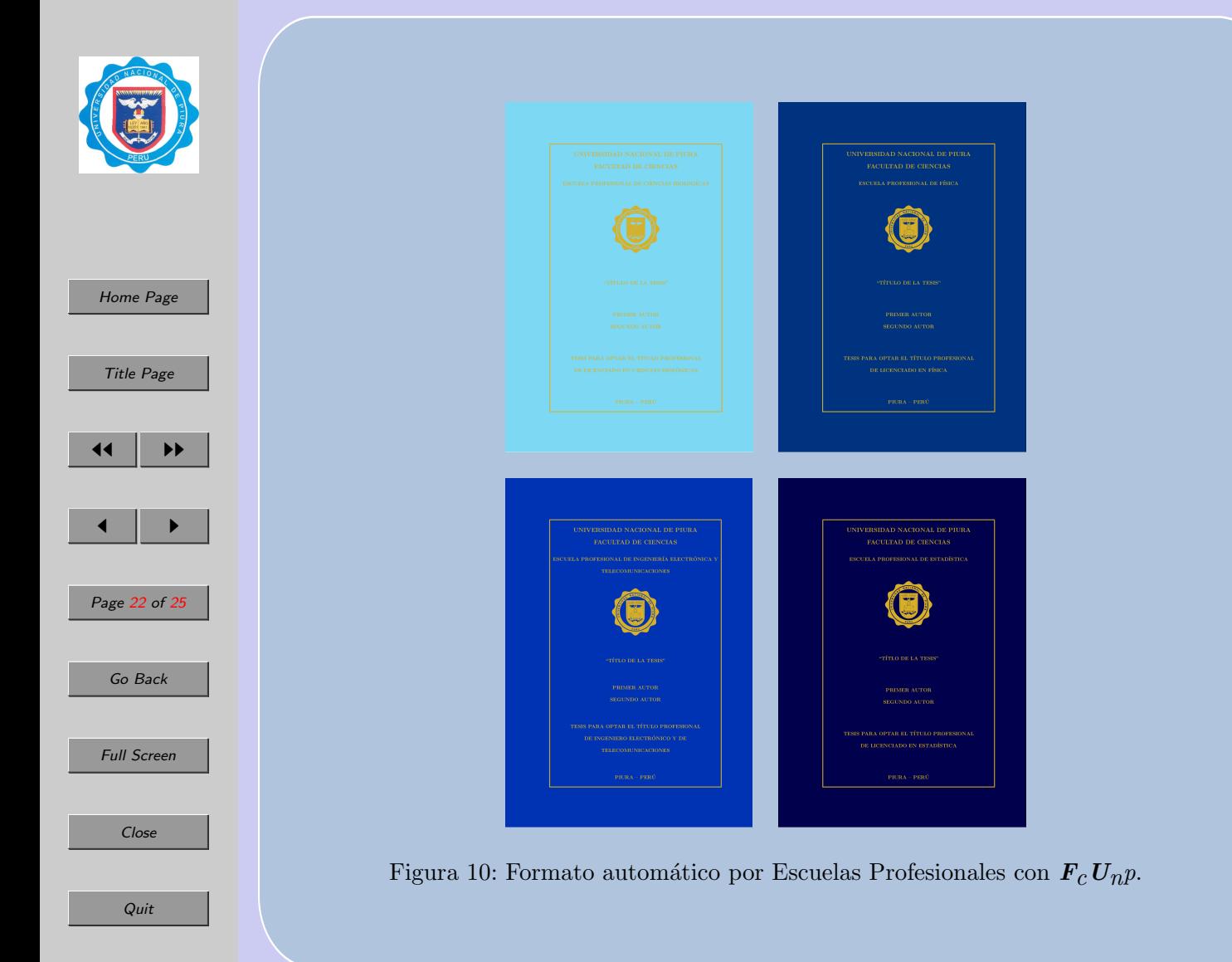

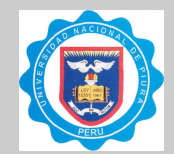

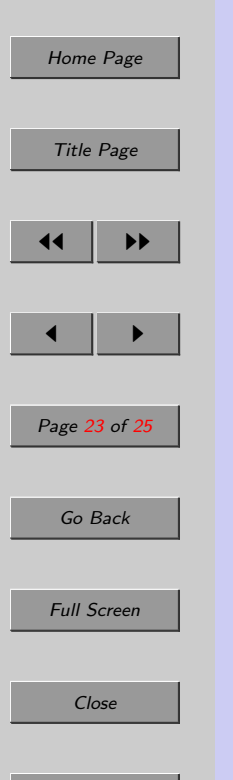

### 7. Conclusiones

Este artículo presenta la clase  $\mathbf{F}_c \mathbf{U}_n p$  que permite redactar la tesis de pregrado de cualquier estudiante de la FC-UNP ajust´andose al formato exigido por el Reglamento de Tesis de la mencionada Facultad. Los comandos implementados en dicha clase permiten que el estudiante se concentre únicamente en el contenido de la tesis sin tener que invertir tiempo en darle formato al mismo. Además, la clase  $\mathbf{F}_c \mathbf{U}_n p$  permite obtener una archivo pdf producido por pdfL<sup>A</sup>TEX, el cual constituye un requisito adicional que exige la FC-UNP.

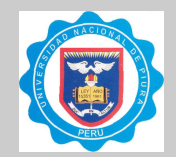

## Agradecimientos

Este trabajo ha sido solventado por el Estado peruano (Ley Universitaria N◦23733) y el Instituto de Investigación y Promoción para el Desarrollo de la Universidad Nacional de Piura.

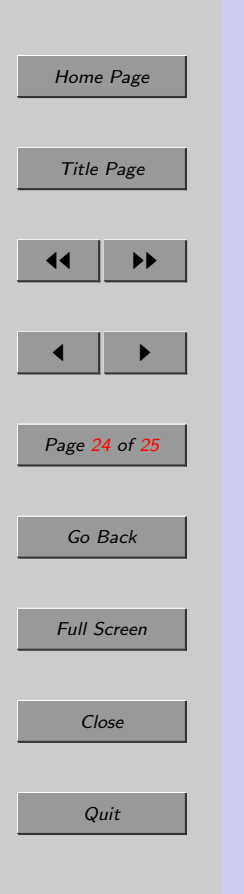

<span id="page-24-0"></span>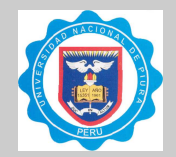

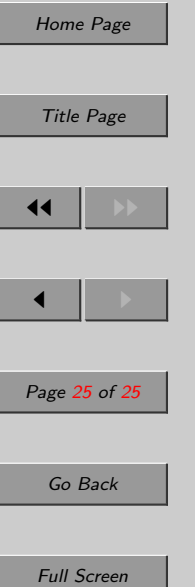

## **Referencias**

- [1] Braams, Johannes. Babel, a multilingual package for use with  $\angle BTFX's$ standard document classes, [http://www.nanophys.ethz.ch/members/tihn/](http://www.nanophys.ethz.ch/members/tihn/latex/babel.pdf) [latex/babel.pdf](http://www.nanophys.ethz.ch/members/tihn/latex/babel.pdf)
- $[2]$  Cervantex. Preguntas específicas para el  $\cancel{B}T_F X$  en castellano, [http://www.ibiblio.org/pub/linux/docs/LuCaS/CervanTeX/FAQ/](http://www.ibiblio.org/pub/linux/docs/LuCaS/CervanTeX/FAQ/FAQ-CervanTeX/FAQ-CervanTeX-6.html) [FAQ-CervanTeX/FAQ-CervanTeX-6.html](http://www.ibiblio.org/pub/linux/docs/LuCaS/CervanTeX/FAQ/FAQ-CervanTeX/FAQ-CervanTeX-6.html)
- [3] Dodson, C.T.J.  $pdfBTrXby example, http://www.maths.manchester.ac.uk/$  $pdfBTrXby example, http://www.maths.manchester.ac.uk/$ [~kd/latextut/pdfbyex.htm](http://www.maths.manchester.ac.uk/~kd/latextut/pdfbyex.htm)
- [4] Kaye, Richard. Using the amsthm package, [http://for.mat.bham.ac.uk/R.](http://for.mat.bham.ac.uk/R.W.Kaye/latex/thm.pdf) [W.Kaye/latex/thm.pdf](http://for.mat.bham.ac.uk/R.W.Kaye/latex/thm.pdf)
- [5] Umeki, Hideo. The geometry package, [ftp://ftp.tex.ac.uk/tex-archive/](ftp://ftp.tex.ac.uk/tex-archive/macros/latex/contrib/geometry/geometry.pdf) [macros/latex/contrib/geometry/geometry.pdf](ftp://ftp.tex.ac.uk/tex-archive/macros/latex/contrib/geometry/geometry.pdf)
- [6] Lamport, Leslie. LATEX: A Document Preparation System, Addinson-Wesley Publishing Company (1994).
- [7] Lamport, Leslie. Standard Document Classes for  $\cancel{B}T_F X$  version 2e, [http://](http://tex.loria.fr/ctan-doc/macros/latex/base/classes.pdf) [tex.loria.fr/ctan-doc/macros/latex/base/classes.pdf](http://tex.loria.fr/ctan-doc/macros/latex/base/classes.pdf)
- [8] LAT<sub>EX</sub> project site. LAT<sub>EX</sub>: A document preparation system, [http://www.](http://www.latex-project.org/) [latex-project.org/](http://www.latex-project.org/)
- [9] Mahoney, T. J. How to Use the graphicx Package, [http://www.kwasan.](http://www.kwasan.kyoto-u.ac.jp/solarb6/usinggraphicx.pdf) [kyoto-u.ac.jp/solarb6/usinggraphicx.pdf](http://www.kwasan.kyoto-u.ac.jp/solarb6/usinggraphicx.pdf)
- [10] Oberdiek, Heiko. The epstopdf package, [http://www.laqee.unal.edu.co/](http://www.laqee.unal.edu.co/tex-archive/macros/latex/contrib/oberdiek/epstopdf.pdf) [tex-archive/macros/latex/contrib/oberdiek/epstopdf.pdf](http://www.laqee.unal.edu.co/tex-archive/macros/latex/contrib/oberdiek/epstopdf.pdf)
- [11] Rahtz, S. and Oberdiek, H. Hypertext marks in  $\cancel{B}T_F X$ : a manual for hyperref, [http://www.laqee.unal.edu.co/tex-archive/macros/latex/contrib/](http://www.laqee.unal.edu.co/tex-archive/macros/latex/contrib/hyperref/doc/manual.pdf) [hyperref/doc/manual.pdf](http://www.laqee.unal.edu.co/tex-archive/macros/latex/contrib/hyperref/doc/manual.pdf)
- [12] Wikipedia. PDF, <http://es.wikipedia.org/wiki/PDF>

**Quit**